## Laufhighlights TSV Carlsgrün 2019

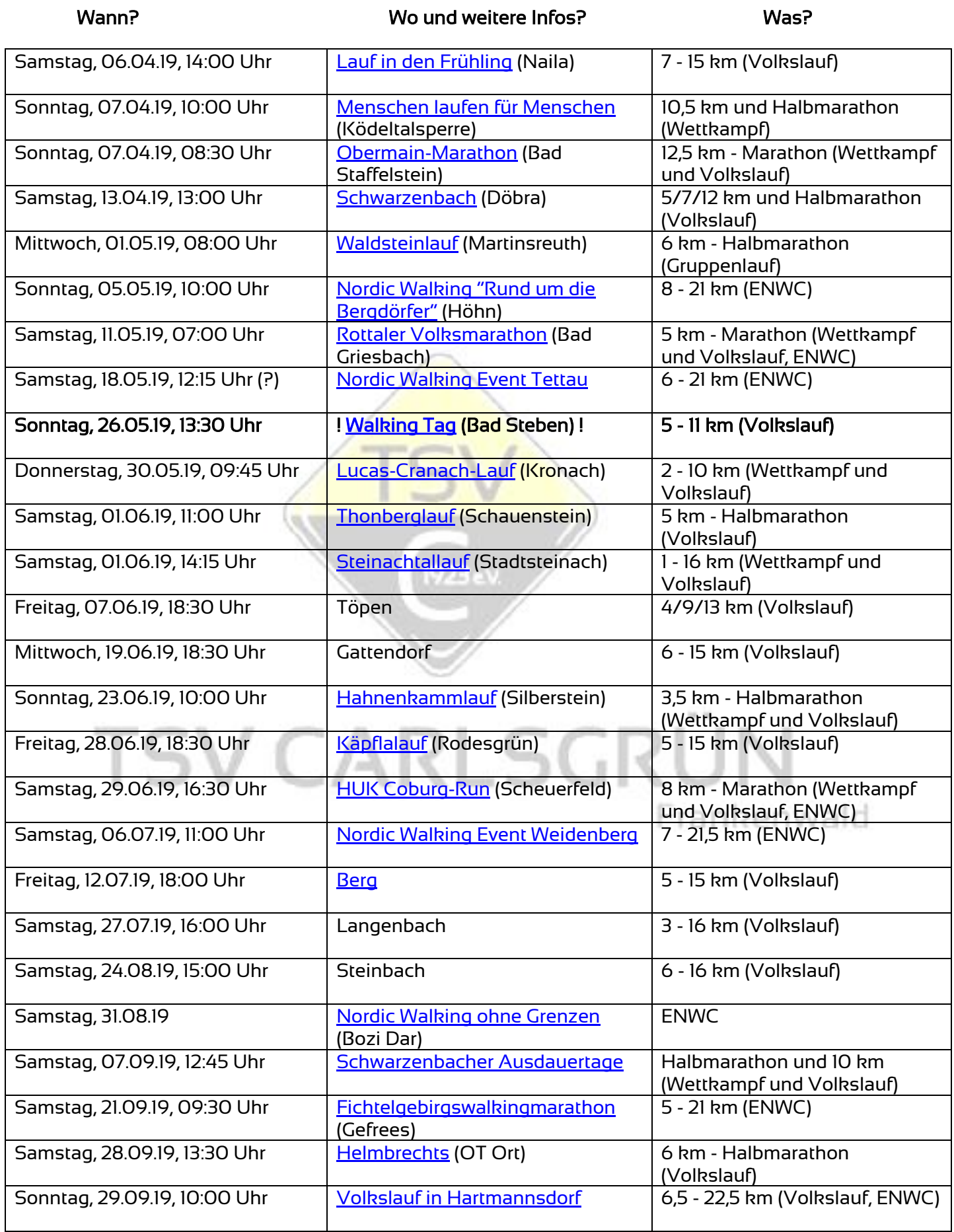

Felix Baier, Abteilungsleiter NordicSports, TSV Carlsgrün/Frankenwald 1923 e. V.

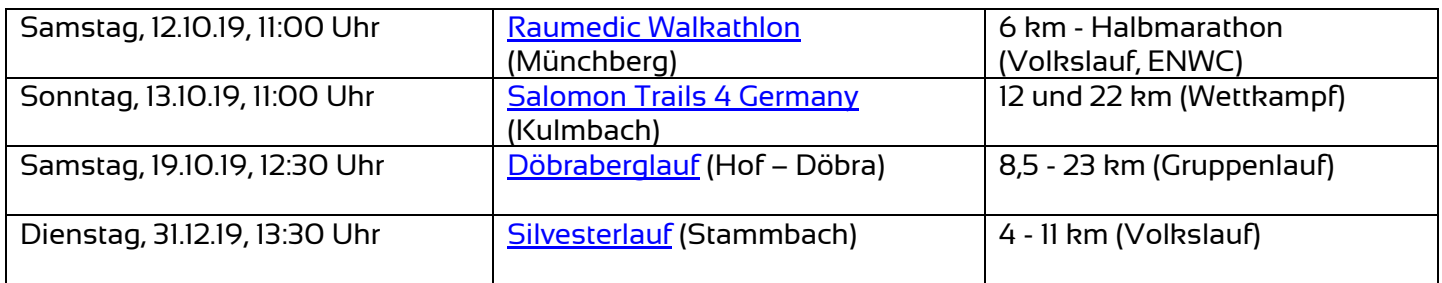

Änderungen seitens der jeweiligen Veranstalter sind vorbehalten. Unsere Laufhighlights werden jedoch schnellstmöglich entsprechend aktualisiert.

Du interessierst dich für einen Lauf?

→ Nimm einfach mit unseren Abteilungs- und Übungsleitern im Bereich [Nordic Walking](https://www.tsv-carlsgruen.de/nordic-walking/) oder [NordicSports](https://www.tsv-carlsgruen.de/nordicsports/) Kontakt auf und vereinbare Treffpunkte, Fahrgemeinschaften usw.!

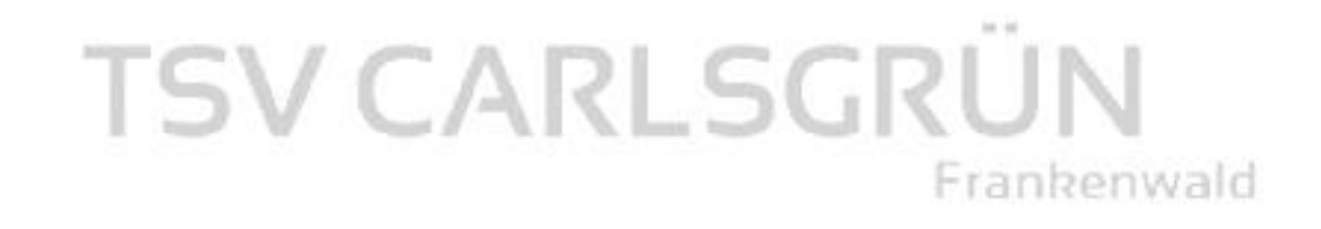